## FAKULTA MATEMATIKY, FYZIKY A INFORMATIKY UNIVERZITY KOMENSKÉHO V BRATISLAVE

Ekonomická a finančná matematika

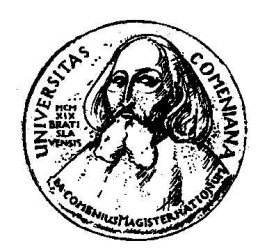

# HOME PRODUCTION IN RBC MODELS

Diplomová práca

Diplomant: Ľuboš Briatka Vedúci diplomovej práce: RNDr. Juraj Zeman, CSc. Bratislava 2002

Prehlasujem, že som túto prácu vypracoval samostatne a uviedol som všetku použitú literatúru.

Ďakujem vedúcemu diplomovej práce RNDr. Jurajovi Zemanovi, CSc. za inšpiráciu a cennú pomoc.

## Obsah

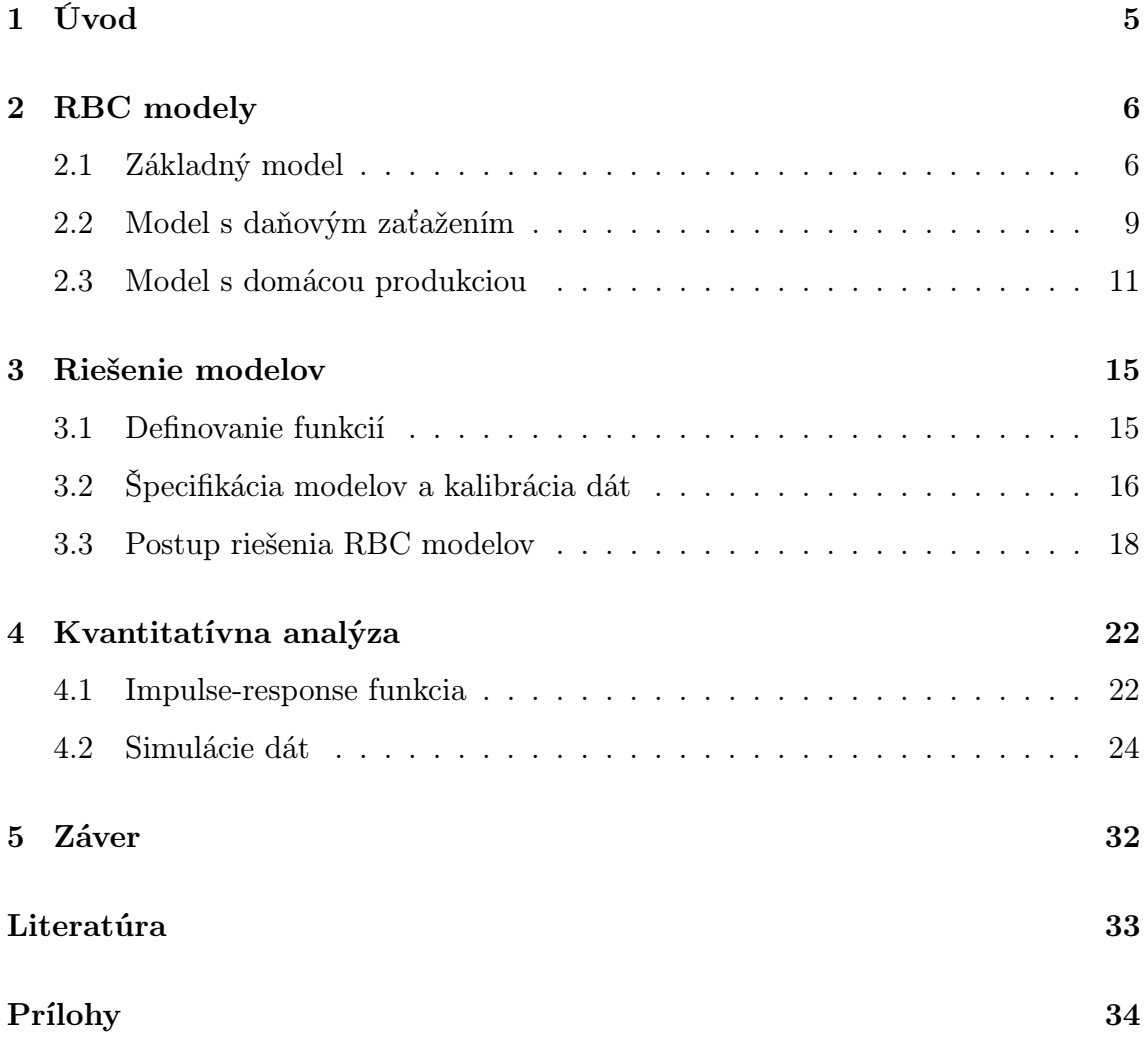

## 1 Úvod

Model v najprísnejšom literárnom zmysle je komplexný, kĺbový, umelý mechanizmus, ktorý sa vyvíja v čase aby čo najpresnejšie napodobnil správanie sa časových radov v skutočnej ekonomike.

Robert E. Lucas

Záujem o výskum v oblasti Real Business Cycle (RBC) modelov v poslednom desaťročí rastie obrovským tempom. Tento rast záujmu je spojený s postupným zaraďovaním sa RBC teórie medzi najdôležitejšie makroekonomické teórie. Určite sa ešte stále nájde medzi ekonómami dosť jej odporcov, ktorí ju zavrhli pre svoj skepticizmus z toho, žeby technologické šoky mohli byť hlavným zdrojom fluktuácií v hospodárstve, ale presné výsledky, ktoré RBC modely dosahujú pri porovnávaní s dlhodobými pozorovaniami ekonomického rastu musia byť presvedčivé pre každého. Našou prácou sa pokúsime tieto výsledky overiť.

Cieľom tejto práce je na základoch RBC teórie skonštruovať matematický model dvojsektorovej ekonómie a porovnať ním simulované dáta s reálnymi. Východiskom pre nás bude veľmi jednoduchý RBC model, ktorý postupne rozšírime až do požadovanej podoby. Budovaniu všeobecnej teórie a ekonomickému pozadiu modelov sa venujeme v kapitole 2.

Po získaní teoretického aparátu si v kapitole 3 špecifikujeme konkrétne modely a pripravíme ich na simuláciu dát. V ďalšej časti sa pozrieme na reálne ekonomické údaje a ich parametre a v závere sa zameriame na použitý matematický aparát dynamické programovanie.

Kapitola 4 je venovaná samotným simuláciam a vyhodnoteniu ich výsledkov. Skonštruované modely, reprezentované svojimi štatistickými ukazovateľmi, postavíme zoči-voči reálnym dátam a urobíme niekoľko kvantitatívnych analýz. V úplnom závere sa ešte zmienime o možných smeroch rozširovania našich RBC modelov.

## 2 RBC modely

Naším cieľom v tejto kapitole je predstaviť všeobecnú teóriu RBC modelov, ktoré budeme neskôr používať na analýzy. V prvej časti popíšeme základné fakty o ekonomických dátach USA, ktoré neskôr budeme chcieť generovať našimi modelmi a v druhej časti vystaviame základný RBC model. V tretej časti do neho implementujeme dane a v poslednej časti tejto kapitoly ho rozčleníme na dvojsektorový model s domácou produkciou.

## 2.1 Základný model

Ako základ nám poslúži neoklasický Ramseyho model ekonómie s diskrétnym časom, ktorý podrobne popísal Romer [6]. Tento model tvorí kostru RBC modelov. Uvažujeme uzavretú ekonomiku bez vládneho sektora.

## Domácnosti:

Ekonomika pozostáva z veľkého množstva nekonečne dlho žijúcich identických domácností, ktorých počet sa s časom nemení. Všetky domácnosti majú rovnaké preferencie, a preto sa v každom okamihu rozhodujú rovnako. Na základe tohoto predpokladu môžme v ďalšom texte sústrediť svoju pozornosť na jednu reprezentatívnu domácnosť a analyzovať je správanie. Reprezentatívna domácnosť sa snaží maximalizovať svoju celoživotnú funkciu užitočnosti (utility function):

$$
U(c_0, c_1, c_2, \ldots) = \sum_{t=0}^{\infty} \beta^t u(c_t, l_t), \quad 0 < \beta < 1 \tag{2.1}
$$

O funkcii užitočnosti  $u(c_t, l_t)$  predpokladáme, že je rastúca v oboch svojich premenných: spotrebe (*consumption*)  $c_t$  a čase, ktorý domácnosť venuje odpočinku ( $le$  $isure)$   $l_t$ . Celkový čas, ktorý má domácnosť k dispozícií je normovaný na jednotku a domácnosť sa musí rozhodnúť v akom pomere tento čas rozdelí medzi odpočinok a prácu ( $\emph{labour}$ )  $h_t$ . Platí teda:

$$
h_t + l_t = 1, \quad \forall t \ge 0 \tag{2.2}
$$

O fukcii užitočnosti  $u : \mathbb{R}_+ \to \mathbb{R}$  okrem rastúcosti predpokladáme, že je spojite diferencovateľná v oboch svojich argumentoch a ostro konkávna. Parameter β, ktorý v nej vystupuje je diskontný faktor a vzťahuje sa na budúcu spotrebu domácnosti.

### Firmy:

Podobne ako domácností aj firiem je v ekonomike veľké množstvo. Z toho vyplýva, že rozhodnutie jednej firmy nemôže žiadnym spôsobom ovplyvniť celkovú ekonomiku (napr. zvýšením vlastnej produkcie). Preto sa môžme zaoberať jednou reprezentatívnou firmou a jej správaním. V ekonomike sa produkuje, predáva a obchoduje iba jeden statok, ktorého produkcia je vyjadrená produkčnou funkciou:

$$
y_t = A(z_t)F(k_t, h_t), \qquad (2.3)
$$

kde  $k_t$  je množstvo investovaného kapitálu a  $h_t$  práce. Symbolom  $y_t$  sme označili produkciu (*production*) a  $A(z_t)$  je stochastický člen, ktorý rozoberiem trochu neskôr.

Funkcia  $F(k_t, h_t) : \mathbb{R}_+^{\not\models} \to \mathbb{R}_+$  je rastúca, spojite diferencovateľná v oboch premenných a konkávna pre  $k_t$  i  $h_t$ . Pre ňu platí:

$$
F(0,0) = F(0,h_t) = F(k_t,0) = 0
$$

$$
\frac{\partial F}{\partial k_t}(k_t, h_t) > 0, \frac{\partial F}{\partial h_t}(k_t, h_t) > 0, \quad \forall k_t, h_t > 0
$$

$$
\lim_{k_t \to 0} \frac{\partial F(k_t, h_t)}{\partial k_t}(k_t, 1) = \infty, \text{ a } \lim_{k_t \to \infty} \frac{\partial F(k_t, h_t)}{\partial k_t}(k_t, 1) = 0
$$

Firma sa snaží v každom kroku maximalizovať svoj zisk daný vzťahom

$$
\Pi = A(z_t)F(k_t, h_t) - r_t k_t - w_t h_t,
$$

Z podmienok prvého rádu pre maximum funkcie v danom bode dostaneme vyjadrenia pre reálnu mzdu

$$
w_t = A(z_t) \frac{\partial F(k_t, h_t)}{\partial h_t} \tag{2.4}
$$

### 2 RBC MODELY 8

a úrok

$$
r_t = A(z_t) \frac{\partial F(k_t, h_t)}{\partial k_t},
$$
\n(2.5)

ktoré sa rovnajú práve marginálnemu produktu.

## Šoky:

Dôležitý člen, ktorý okrem kapitálu a práce ovplyvňuje produkciu je úroveň použitej technológie  $A(z_t)$  (technology level). Práve tento člen, jeho vyjadrenie a modelovanie je novou myšlienkou a prínos RBC modelov - on je totiž zdrojom neistoty.

Predpokladáme, že  $z_t$  je náhodný proces, ktorého správanie je popísané rovnicou

$$
z_{t+1} = \rho z_t + \varepsilon_{t+1},\tag{2.6}
$$

kde  $\varepsilon_t$  je biely šum s normálnym rozdelením, so strednou hodnotou 0 a so štandardnou odchýlkou σ. Vzťah 2.6 je stochastický autoregresný proces prvého rádu, kde  $0 < \rho \leq 1$ . Šoky v produkčnej funkcii sú jedinými možnými šokmi v ekonomike.

### Kapitál:

Posledný člen, ktorého vývoj treba opísať je kapitál  $k_t$  (capital). Predpokladáme, že kapitál sa do nasledujúceho obdobia znehodnocuje konštantnou mierou amortizácie δ (depreciacion rate),  $0 < \delta \leq 1$  a zvyšuje sa o investície  $i_t$  (investment) danom období. V ďalšom období teda bude úroveň kapitálu danú vzťahom:

$$
k_{t+1} = (1 - \delta)k_t + i_t.
$$
\n(2.7)

### Rozpočtové ohraničenie:

Výška investícií  $i_t$ , o ktoré sa zásoba kapitálu zvýši závisí od pomeru v akom domácnosti rozdelia svoje príjmy, ktoré dostanú za investovaný kapitál a prácu. Môžu sa rozhodnuť medzi investíciami  $i_t$  a spotrebu  $c_t$ . Toto rozdelenie je ich rozpočtovým

ohraničením a v základnom RBC modeli je veľmi jednoduché:

$$
c_t + i_t = w_t h_t + r_t k_t \tag{2.8}
$$

### Základný model:

Rozpočtovým ohraničením sme ukončili výklad základného RBC modelu. Rovnica pre maximalizáciu celoživotnej funkcie užitočnosti U zo vzťahu v 2.1, do ktorej dosadíme vyjadrenie pre  $l_t$  zo vzťahu 2.2 spolu s rozpočtovým ohraničením 2.8, ktorého ľavú stranu nahradíme produkciou zo vzťahu 2.3, a rovnicami šoku  $z_t$  2.6 a pre vývoj zásoby kapitálu $k_t$  2.7 nám dáva jednoduchý RBC model. Jeho vyjadrenie z pohľadu domácnosti bude nasledovné:

$$
\max_{c_t, h_t} \mathcal{E} \sum_{t=0}^{\infty} \beta^t u(c_t, 1 - h_t), \quad 0 < \beta < 1 \tag{2.9}
$$

pri ohraničení: 
$$
c_t + i_t = w_t h_t + r_t k_t
$$
  
a vývoji kapitálu  $k_{t+1} = (1 - \delta) k_t + i_t$   
a šoku  $z_{t+1} = \rho z_t + \varepsilon_{t+1}$ , kde  $\varepsilon_t \sim \mathcal{N}(0, \sigma^2)$ 

Symbol E v maximalizačnej funkcii vyjadruje fakt, že pracujeme len s očakávanými užitočnosťami. Ďalšie premenné modelu, tj. produkciu  $y_t$ , reálnu mzdu  $w_t$ , či úrok  $r_t$  ľahko vypočítame podľa vzťahov 2.3, 2.4, 2.5.

## 2.2 Model s daňovým zaťažením

Tento model je rozšírením základného modelu o daňové zaťaženie.

### Rozpočtové ohraničenie:

Rovnako ako v základnom modeli i tu predpokladáme veľké množstvo identických, nekonečne dlho žijúcich domácností, ktoré majú v každom čase svoju zásobu kapitálu  $k_t$  a jednu jednotku času, ktorú rozdeľujú medzi prácu  $h_t$  a odpočinok  $l_t$ . V každom čase dostanú domácnosti za svoju prácu a kapitál príjem, ktorým potom financujú svoju osobnú spotrebu a investície do zvýšenia ich zásoby kapitálu. Ich rozpočtové ohraničenie sa však teraz zmení na

$$
c_t + i_t = (1 - \tau_h)w_t h_t + (1 - \tau_k)r_t k_t + \tau_k \delta k_t + \tau_t,
$$
\n(2.10)

kde  $\tau_h$  je sadzba dane na príjem z práce,  $\tau_k$  je sadzba dane na kapitálový príjem, očistený od depreciácie  $(r_t - \delta)k_t$ , a posledný člen  $\tau_t$  je jednorázový transfer (per capita) od vlády pre domácnosti.

### Vláda:

Úloha vlády v tomto modeli je vyberať daň z príjmu a vracať ju do domácností ako jednorázový transfer. Z toho vyplýva, že rozpočtové ohraničenie vlády je

$$
\tau_t = \tau_h w_t H_t + \tau_k (r_t - \delta) K_t, \qquad (2.11)
$$

kde  $K_t$  a  $H_t$  sú agregované premenné.

Tu sa pristavíme. $K_t$ je celková zásoba kapitálu a  $H_t$ celková investovaná práca. Obidve premenné prislúchajú k svojim agregovaným per capita príbuzným  $k_t$  a  $h_t$ . Rozdiel medzi nimi je len technický. A to v tom, že domácnosti hýbu pri maximalizácii svojej užitočnosti len s $k_t, h_t$ a  $K_t, H_t$  berú ako konštanty. Toto označenie nám pomáha predísť problémy pri dynamickom programovaní s derivovaním funkcie užitočnosti. Na tomto mieste musíme pripomenúť, že v základnom modeli, nakoľko sa tam nevyskytovali žiadne rušivé vplyvy (distortionary), akými sú tu dane (ich rušivý vplyv sa tu prejaví v znížení ponúkanej práce), sme nepotrebovali rozlišovať medzi  $K_t$  a  $k_t$  resp. medzi  $H_t$  a  $h_t$ , pretože platilo stále  $K_t = k_t$  a  $H_t = h_t$ . V ďalšom texte budeme toto označenie mlčky používať. Ešte upozorňujeme, že obe premenné sa vzťahujú k jednej domácnosti.

Z tohto dôvodu preznačíme vzťah 2.4 pre reálnu mzdu  $w_t$  na

$$
w_t = A(z_t) \frac{\partial F(K_t, H_t)}{\partial H_t} \tag{2.12}
$$

#### 2 RBC MODELY 11

a vzťah 2.5 pre úrok  $r_t$  na

$$
r_t = A(z_t) \frac{\partial F(K_t, H_t)}{\partial K_t}.
$$
\n(2.13)

Ostatné predpoklady má model s daňami zhodné so základným modelom.

#### Model s daňovým zaťažením:

Problém, ktorému čelia domácnosti môžme teraz vyjadriť v podobnej forme ako je 2.9. Nahradením  $\tau_t$  v rovnici 2.10 výrazom pre  $\tau_t$  z 2.11 dostaneme rozpočtové ohraničenie domácnosti, ktoré spolu s funkciou užitočnosti 2.1 a rovnicami pre vývoj šoku a kapitálu 2.6 a 2.7 dávajú nasledujúci model s daňovým zaťažením:

$$
\max_{c_t, h_t} \mathcal{E} \sum_{t=0}^{\infty} \beta^t u(c_t, 1 - h_t), \quad 0 < \beta < 1 \tag{2.14}
$$

pri ohraničení:  $c_t + i_t = w_t(h_t + \tau_h(H_t - h_t)) + r_t(k_t + \tau_k(K_t - k_t)) - \tau_k \delta(K_t - k_t)$ a vývoji kapitálu $k_{t+1} = (1 - \delta)k_t + i_t$ 

$$
K_{t+1} = (1 - \delta)K_t + I_t
$$
  
a šoku  $z_{t+1} = \rho z_t + \varepsilon_{t+1}$ , kde  $\varepsilon_t \sim \mathcal{N}(0, \sigma^2)$ 

Reálna mzda a úrok sú dané vzťahmi 2.12 a 2.13.

## 2.3 Model s domácou produkciou

Po rozšírení modelu o dane je naším ďalším cieľom rozčleniť ekonomiku na 2 sektory: trhový sektor (market sector) a domáci sektor (household sector, tiež home sector). Že má zmysel zaoberať sa touto otázkou poukázalo už viacero autorov. Vymenujeme tri najdôležitejšie pozorovania, ktoré sa dajú nájsť v článkoch Greenwood, Rogerson, Wright [3] a Benhabib, Rogerson, Wright [1].

• priemerný manželský pár v USA strávi približne 33% svojho času prácou v trhovom sektore a viac než 28% prácou v domácom sektore (varenie, upratovanie, staranie sa o potomkov)

- povojnové štatistiky v USA ukázali, že investície do domáceho kapitálu (definovaného ako nákup tovarov dlhodobej spotreby) prekročili investície do trhového kapitálu
- pokusy o odmeranie objemu domácej produkcie dosahovali hodnoty v rozmedzí 20% až 50% z hrubého domáceho produktu

Z týhto pozorovaní vidíme, že domáci sektor je veľký a naša snaha zakomponovať ho do modelu je skutočne oprávnená.

Medzi domácim a trhovým sektorom budeme predpokladať jeden podstatný rozdiel: so statkami, ktoré boli vyprodukované v trhovom sektore sa môže voľne obchodovať, kdežto statky, vyprodukované domácim sektorom nemôžu byť predané či zmenené na kapitál, pretože sú určené výlučne na spotrebu. Fukcia užitočnosti má tvar

$$
U = \sum_{t=0}^{\infty} \beta^t u(c_{Mt}, c_{Ht}, l_t),
$$
\n(2.15)

kde  $0 < \beta < 1$  je diskontný faktor,  $c_{Mt}$  je spotreba tovarov vyprodukovaných v trhovom sektore,  $c_{Ht}$  spotreba tovarov vyprodukovaných v domácom sektore. Celkový čas, ktorý majú domácnosti k dispozícií je jednotkový a podobne ako v predchádzajúcom modeli definujeme odpočinok ako  $l_t = 1 - h_{Mt} - h_{Ht}$ , kde  $h_{Mt}$  je práca investovaná do trhového sektora a  $h_{Ht}$  do domáceho sektora.

### Rozpočtové ohraničenie

Domácnosti čelia rozpočtovému ohraničeniu danému vzťahom

$$
c_{Mt} + i_{Mt} + i_{Ht} = (1 - \tau_k)r_t k_{Mt} + (1 - \tau_h)w_t h_{Mt} + \delta_M \tau_k k_{Mt} + \tau_t, \qquad (2.16)
$$

kde  $k_{Mt}$  je zásoba trhového kapitálu,  $i_{Mt}$  sú investície do trhového kapitálu a  $i_{Ht}$ sú investície do domáceho kapitálu. Parametre vyjadrujúce daňové zaťaženie  $\tau_k, \tau_h$ a  $\tau_t$ majú rovnaké vyjadrenie ako vo vzťahu 2.10. Reálna mzda $w_t$ a úrok $r_t$ sú popísané vzťahmi 2.12, resp. 2.13. Treba všimnúť fakt, ktorý sme spomínali vyššie,

že domáca produkcia (označíme je  $c_{Ht}$ ) v rozpočtovom ohraničení nefiguruje, a teda nie je domácnostiam priamo k dispozícii (slúži len na spotrebu).

## Kapitál

Pre vývoj zásoby kapitálu v trhovom i domácom sektore platí:

$$
k_{Mt+1} = (1 - \delta_M)k_{Mt} + i_{Mt} \tag{2.17}
$$

$$
k_{Ht+1} = (1 - \delta_H)k_{Ht} + i_{Ht}, \qquad (2.18)
$$

kde  $k_{Mt}$  je zásoba kapitálu v trhovom sektore a  $k_{Ht}$  je zásoba kapitálu v domácom sektore. Parameter $\delta_M$ je úroveň amortizácie kapitálu v trhovom sektore a $\delta_H$ je úroveň amortizácie kapitálu v domácom sektore.

## Domáca produkcia

Domáca produkcia je popísaná vzťahom

$$
c_{Ht} = A_H(z_{Ht})G(k_{Ht}, h_{Ht}),
$$
\n(2.19)

kde  $k_{Ht}$  zásoba kapitálu v domácom sektore a  $h_{Ht}$  je množstvo investovanej práce do domáceho sektora. U produkčnej funkcii v domácom sektore predpokladáme rovnaké vlastnosti ako u produkčnej funkcii v trhovom sektore, že je rastúca a konkávna v oboch svojich argumentoch.

## Šoky

Produkčne šoky v domácom sektore sa vyvíjajú

$$
z_{Ht+1} = \rho_H z_{Ht} + \varepsilon_{Ht+1}, \qquad (2.20)
$$

$$
\varepsilon_{Ht} \sim \mathcal{N}(0, \sigma_H^2) \tag{2.21}
$$

kde  $\varepsilon_{Ht}$  je biely šum s normálnym rozdelením, so strednou hodnotou 0 a so štandardnou odchýlkou $\sigma_H$ a 0 <  $\rho$   $\leq$  1. Šoky v produkčnej funkcii sú v trhovom sektore

## 2 RBC MODELY 14

sú bez zmeny popísané rovnicou 2.6.

#### Model s domácou produkciou

Rozpočtové ohraničenie upravíme nahradením  $\tau_t$  v rovnici 2.16 výrazom pre  $\tau_t$ z 2.11. Toto ohraničenie spolu s rovnicami pre vývoj šokov 2.6 a 2.20, zásoby kapitálu (trhového i domáceho) 2.17 a 2.18 a funkciou užitočnosti 2.15, ktorú chceme maximalizovať, nám dáva výsledný RBC model s domácou produkciou:

$$
\max_{c_{Mt}, c_{Ht}, h_{Mt}, h_{Ht}} \mathbb{E} \sum_{t=0}^{\infty} \beta^t u(c_{Ht}, c_{Mt}, 1 - h_{Mt} - h_{Ht}), \quad 0 < \beta < 1 \tag{2.22}
$$

pri ohraničení:

$$
c_{Mt} + i_{Mt} + i_{Ht} = w_t(h_{Mt} + \tau_h(H_{Mt} - h_{Mt})) + r_t(k_{Mt} + \tau_k(K_{Mt} - k_{Mt})) - \tau_k \delta_M(K_{Mt} - k_{Mt})
$$

a rovnicami pre vývoj kapitálu $\;k_{Mt+1} \;\; = \;\; (1-\delta_M)k_{Mt} + i_{Mt}$ 

$$
K_{Mt+1} = (1 - \delta_M)K_{Mt} + I_{Mt}
$$
  
\n
$$
k_{Ht+1} = (1 - \delta_H)k_{Ht} + i_{Ht}
$$
  
\n
$$
K_{Ht+1} = (1 - \delta_H)K_{Ht} + I_{Ht}
$$
  
\na šokov  $z_{Mt+1} = \rho_M z_{Mt} + \varepsilon_{Mt+1}$ , kde  $\varepsilon_{Mt} \sim \mathcal{N}(0, \sigma_M^2)$   
\n
$$
z_{Ht+1} = \rho_H z_{Ht} + \varepsilon_{Ht+1}
$$
, kde  $\varepsilon_{Ht} \sim \mathcal{N}(0, \sigma_H^2)$ 

Produkcia v domácom sektore  $c_{Ht}$  je daná rovnicou 2.19, reálna mzda  $w_t$  a úrok  $r_t$ vzťahmi $2.12$ a $2.13.$ 

## 3 Riešenie modelov

Naším cieľom v tejto kapitole je popísať konkrétne modely, ktoré budeme používať na analýzu. V prvej časti opíšeme štyri RBC modely zvolením konkrétnych funkcií užitočnosti a produkčných funkcií z predchádzajúcej kapitoly a zadefinujeme potrebné parametre modelov. V druhej časti naznačíme postup pri riešení modelov hľadanie rovnovážneho stavu a optimálneho riadenia.

## 3.1 Definovanie funkcií

### Produkčné funkcie

V modeloch budeme používať Cobb-Douglasovu produkčnú funkciu s konštantnými výnosmi z rozsahu. Šoky, ktoré chceme do produkcie ekonomiky zahrnúť v nej budú vystupovať v logaritmickom tvare. Výsledná produkcia ekonomiky  $Y_t$  pre základný model a model s daňovým zaťažením je potom daná rovnicou:

$$
Y_t(z_t, K_t, H_t) = e^{z_t} K_t^{\alpha} H_t^{1-\alpha}, \qquad (3.1)
$$

kde  $\alpha \in (0,1)$ .

Pre model s domácou produkciou sa funkcia produkcie v domácom sektore nelíši od produkcie v trhovom sektore a rovnako má tvar Cobb-Douglasovej fukcie. Šoky v nej vystupujú v exponenciálnom tvare. Výsledná dvojica produkcií pre tento model má tvar:

$$
Y_t(z_{Mt}, K_{Mt}, H_{Mt}) = e^{z_{Mt}} K_{Mt}^{\alpha} H_{Mt}^{1-\alpha}
$$
\n(3.2)

$$
c_{Ht}(z_{Ht}, k_{Ht}, h_{Ht}) = e^{z_{Ht}} k_{Ht}^{\eta} h_{Ht}^{1-\eta}, \qquad (3.3)
$$

kde  $\eta \in (0,1)$ .

## Funkcia užitočnosti

V základnom modeli a modeli s daňami budeme používať logaritmickú funkciu užitočnosti v tvare

$$
u(c_t, h_t) = \log c_t + \log(1 - h_t). \tag{3.4}
$$

V modeli s domácou produkciou bude funkcia užitočnosti vystupovať v rozšírenom tvare

$$
u(c_{Mt}, c_{Ht}, h_{Mt}, h_{Ht}) = \omega \log C(c_{Mt}, c_{Ht}) + (1 - \omega) \log (1 - h_{Mt} - h_{Ht}), \quad (3.5)
$$

kde  $\omega$  sú váhy medzi spotrebou a odpočinkom a  $C(c_{Mt},c_{Ht})$  je agregátor spotreby domácich a trhových statkov a má tvar

$$
C(c_{Mt}, c_{Ht}) = c_{Mt}^{\psi} c_{Ht}^{1-\psi}
$$
\n(3.6)

Spojením rovníc 3.5 a 3.6 dostaneme po úpravach nasledujúci tvar funkcie užitočnosti pre model s domácou produkciou

$$
u(c_{Mt}, c_{Ht}, h_{Mt}, h_{Ht}) = \omega \psi \log c_{Mt} + \omega (1 - \psi) \log c_{Ht} + (1 - \omega) \log (1 - h_{Mt} - h_{Ht})
$$
(3.7)

## 3.2 Špecifikácia modelov a kalibrácia dát

V našej práci sme sa nezaoberali priamo reálnymi dátami a ich kalibráciou. Parametre pre jednotlivé modely sme prevzali z prác Romer [6] a Zeman [7]. Postup pre kalibráciu parametrov je naznačený v Cooley, Prescott [2]. Použité parametre, spolu s presným opisom použitých modelov je v nasledujúcom prehľade.

### Model US1

Náš prvý model je základný RBC model popísaný rovnicami 2.9 s produkčnou funkciou tvaru 3.1 a funkciou užitočnosti 3.4. V ďalšom texte ho budeme označovať skratkou US1. Toto označenie vyjadruje, že je to náš prvý model a jeho parametre sú kalibrované na americké povojnové dáta (štvrťročné údaje). Použité parametre modelu sú v nasledujúcej tabuľke:

| $\alpha$ | 0,33  | podiel kapitálu na produkcii |
|----------|-------|------------------------------|
| $\beta$  | 0.99  | diskontný faktor budúcnosti  |
|          | 0,025 | miera amortizácie kapitálu   |
|          | 0,95  | autokorelácia šokov          |
|          | 0.007 | štandardná odchýlka šoku     |

## Model US2

Druhým použitým modelom je RBC model s daňovým zaťažením, ktorý je kompletne opísaný rovnicami 2.14. Jeho produkčná funkcia a funkcia užitočnosti sú rovnakého tvaru ako v modeli US1. Je kalibrovaný na štvrťročné povojnové dáta amerického hospodárstva a v ďalšom ho budeme označovať skratkou US2. Použité parametre modelu sú v nasledujúcej tabuľke:

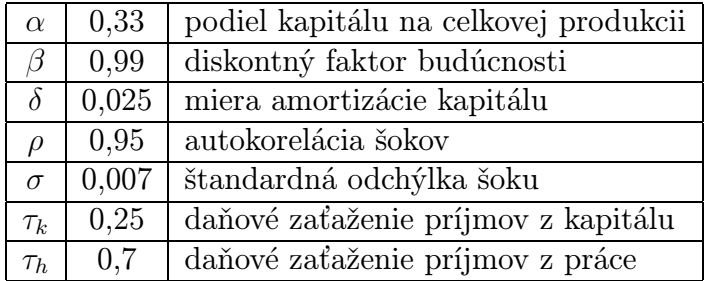

## Model US3

Posledným modelom kalibrovaným na štvrťročné americké povojnové dáta je RBC model s domácou produkciou. Jeho vyjadrenie je dané vzťahmi 2.22 s produkčnými funkciami (v domácom a trhovom sektore) tvaru 3.2 a funkciou užitočnosti ako je zapísaná v rovnici 3.7. Tento model je z našich troch modelov najväčší a parametre, ktoré sme použili sú v nasledujúcej tabuľke:

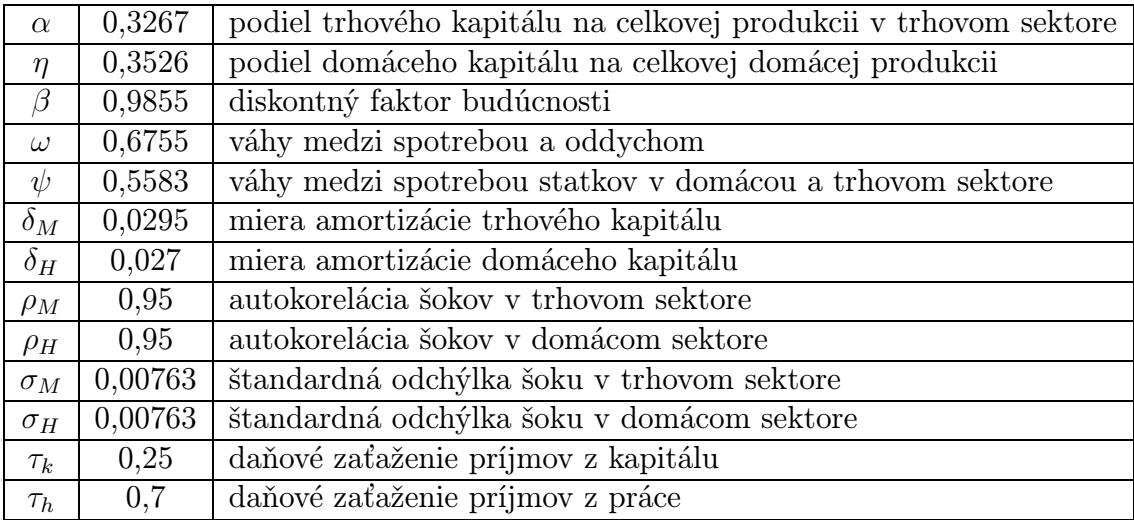

## Model SVK

Ako zaujímavosť sme použili aj základný RBC model kalibrovaný na slovenské údaje. K dispozícií sme mali štvrťročné dáta z rokov 1993-2000. Použili sme jednoduchú kalibráciu a zaviedli sme niekoľko zjednodušujúcich predpokladov.

- Parameter  $\alpha$  sa odvodil z podmienky maximalizácie zisku tak, že  $1 \alpha$  je rovná pomeru objemu vyplatených miezd (cena práce krát množstvo práce) ku celkovým príjmom.
- Úroveň amortizácie kapitálu  $\delta$  sa vypočítala z rovnice pre vývoj kapitálu, kde pod investíciami rozumieme tvorbu hrubého fixného kapitálu a pod kapitálom hrubý investičný majetok.
- Diskontný faktor  $\beta$  pri známych hodnotách  $\alpha$  a  $\delta$  sa dopočíta z podmienky prvého rádu pre extrém funkcie 2.9 po dosadení rozpočtového ohraničenia a konkrétnej produkčnej funkcie 3.1 a funkcie užitočnosti 3.4. Po úpravach má výsledný výraz tvar  $\frac{1}{\beta} + \delta - 1 = \alpha \frac{y_t}{k_t}$  $k_t$

Použité parametre sú v nasledujúcej tabuľke:

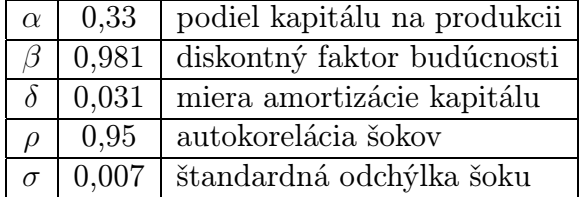

## 3.3 Postup riešenia RBC modelov

Pod vyriešením RBC modelu budeme rozumieť nájdenie optimálnej výšky investícii  $i_t$  a podielu investovanej práce  $h_t$  v každom čase  $t > 0$  pri známych hodnotách kapitálu $k_t$ a veľkosti produkčného šoku  $z_t.$ 

Určenie podielu investovanej práce  $h_t$  nám determinuje produkciu  $y_t$  a určenie výšky investícií $i_t$ nám jednoznačne (z rozpočtového ohraničenia) určí spotrebu  $c_t$ . Výška investícii nám taktiež určuje zásobu kapitálu v nasledujúcom období.

## 3 RIEŠENIE MODELOV 19

#### Dynamické programovanie

Tento problém môžme chápať aj ako problém dynamického stochastického programovania na nekonečnom časovom horizonte. Jeho základná schéma vyzerá nasledovne (pomocou apostrofov sme označili hodnoty v nasledujúcom období):

$$
v(z,s) = \max_{d} \{r(z,s,d) + \beta \mathbb{E}\left[\left(v(z',s'/z,s)\right]\right\} \tag{3.8}
$$

pričom:

$$
z' = A(z) + \varepsilon'
$$
  

$$
s' = B(z, s, d).
$$

Funkcia  $v(z, s)$  sa nazýva hodnotová funkcia, z a s v tejto schéme sú stavové premenné, a  $d$  je kontrolná premenná. Funkcia  $r(z, s, d)$  je účelová funkcia vyjadrená v premenných z, s a d. Celá schéma ma rekurzívny charakter a naším cieľom nie je nájsť veľkosť hodnotovej funkcie (ktorá tu je nepodstatná), ale nájsť optimálne riadenie (decision rules), čo znamená vyjadriť hodnotu kontrolnej premennej ako funkciu premenných stavových  $d = Dec(z, s)$ .

Hľadanie optimálneho riadenia nám umožní jeden dôležitý predpoklad celého systému: predpokladáme, že rovnice pre vývoj z a s sú lineárne. Za dodatočného predpokladu, že r(z, s, d) je kvadratická funkcia, z teórie dynamického programovania vyplýva, že aj $v(z,s)$ bude kvadratická funkcia. Vo všeobecnosti (a rovnako aj v našom prípade) však  $r(z, s, d)$  nemusí byť kvadratická. Tento technický nedostatok sa rieši aproximáciou funkcie Taylorovým polynómom v okolí rovnovážneho stavu systému. Preto prvý krok pri riešení RBC modeli spočíva v nájdení rovnovážneho stavu  $\overline{x} = (\overline{z}, \overline{s}, \overline{d}).$ 

#### Rovnovážny stav

Rovnovážny stav (steady state) dostaneme ako riešenie systému rovníc prvého rádu pre extrém hodnotovej funkcie v schéme 3.8 spolu s rovnicami pre konštantnosť riešenia v čase pre z a s.

## 3 RIEŠENIE MODELOV 20

$$
0 = \frac{\partial r}{\partial d}(\overline{z}, \overline{s}, \overline{d}) + \beta \frac{\partial r}{\partial s}(\overline{z}, \overline{s}, \overline{d}) \left[ I - \beta \frac{\partial B}{\partial s} \right]^{-1} \frac{\partial B}{\partial d}
$$
(3.9)  

$$
\overline{z} = A(\overline{z})
$$

$$
\overline{s} = B(\overline{z}, \overline{s}, \overline{d}),
$$

kde I je jednotková matica.

Hľadanie rovnovážneho stavu je v praxi ťažká záležitosť, pretože systém 3.9 môže obsahovať niekoľko desiatok rovníc i premenných a rovnice nemusia byť jednoduchého tvaru. Často sa práve jedná o zložité nelineárne systémy, ktoré sa musia riešiť numerickou cestou a výsledok úspešnej konvergencie závisí najmä od vhodnosti zvoleného štartovacieho bodu.

### Optimálne riadenie

Pokiaľ získame rovnovážny stav  $\overline{x}$ , môžme ho použiť na aproximáciu funkcie užitočnosti  $r(x)$  kvadratickým polynómom. V praxi sa používa numerické počítanie gradientu prvých parciálnych derivácií m dané vzťahom

$$
m_i r(\overline{x}) = \frac{1}{2\tilde{h}} \Big[ r(\overline{x} + h^i) + r(\overline{x} - h^i) \Big],
$$

kde $h^i$ je nulový vektor s jednotkou na i-tom mieste a $\bar{h}$ je dostatočne malé.

Hessova matica druhých parciálnych derivácií Q sa počíta numericky zo vzťahov

$$
Q_{ii}^2 r(\overline{x}) = \frac{1}{\widetilde{h}^2} \Big[ r(\overline{x} + h^i) + r(\overline{x} - h^i) - 2r(\overline{x}) \Big]
$$
  
\n
$$
Q_{ij}^2 r(\overline{x}) = \frac{1}{4\widetilde{h}^2} \Big[ r(\overline{x} + h^i + h^j) - r(\overline{x} + h^i - h^j) - r(\overline{x} - h^i + h^j) + r(\overline{x} - h^i - h^j), \Big]
$$

kde $h^i$ je opäť nulový vektor s jednotkou na i-tom mieste a $\bar{h}$ je dostatočne malé.

Aproximácia  $r(x)$  potom vyzerá

$$
r(x) \approx r(\overline{x}) + m^{T}(x - \overline{x}) + \frac{1}{2}(x - \overline{x})^{T}Q(x - \overline{x})
$$
\n(3.10)

Ešte prepíšme rovnice v schéme 3.8 do tvaru  $w' = Dx$ , kde pomocou w sme označili vektor  $(z, s)$  (potom  $x = (z, s, d) = (w, d)$ ) a máme všetko pripravené pre spustenie iteračnej schémy postavenej na základoch maximalizácie vzťahu 3.8. V niekoľkých krokoch naznačíme hľadanie optimálneho riadenia:

- Máme *i*-tu iteráciu hodnotovej funkcie  $v_i(w) = \nu_i + p_i^T w + w^T S_i w$ .
- Dosadením tejto *i*-tej iterácie hodnotovej funkcie a aproximácie funkcie  $r(x)$ zo vzťahu 3.10 do vzťahu 3.8 dostaneme vyjadrenie novej hodnotovej funkcie  $v_{i+1}(w) = \max_{d} [r(\overline{x}) + m^{T}(x - \overline{x}) + \frac{1}{2}]$  $\frac{1}{2}(x-\overline{x})^T Q(x-\overline{x}) + \beta \nu_i + \beta p_i^T D x +$  $\beta x^T D^T S_i D x]$
- Rozdelíme  $x$  na  $(w, d)$  a z podmienok prvého rádu funkcie pre extrém funkcie určíme optimálne  $d = \mathcal{D}ec(w)$  ako funkciu w a toto dosadíme do predchádzajúceho vzťahu
- Získali sme novú funkciu  $v_{i+1}(w)$ , z ktorej po jej prepísaní na kvadratický tvar  $v_{i+1}(w) = \nu_{i+1} + p_{i+1}^T w + w^T S_{i+1} w$  určíme nové hodnoty  $\nu_{i+1}, p_{i+1}$  a  $S_{i+1}$ .
- Pokiaľ sú dostatočne presné skončíme, pokiaľ nie, pokračujeme ďalšou iteráciou

Túto základnú schému sme použili pri hľadaní optimálneho riadenia v základnom modeli. V modeloch s daňovým zaťažením a s domácou produkciou sa používa mierne modifikovaná schéma, ktorou sa tu nebudeme podrobne zaoberať. Celý postup hľadania optimálneho riadenia je vyčerpávajúco a podrobne popísali Hansen a Prescott v [4]. Náš program v jazyku MATLAB, ktorý pracuje na tu prezentovanom algoritme je uvedený v prílohe.

## 4 Kvantitatívna analýza

Kalibráciou a následným dopočítaním optimálneho riadenia máme v rukách funkčný matematický model ekonomiky. S jeho pomocou môžme simulovať ekonomické dáta, a tým sledovať vývoj ekonomiky alebo pozorovať reakciu ekonomiky na nečakané technologické šoky. V ďalšom texte budeme rozoberať oba práve spomenuté prípady.

## 4.1 Impulse-response funkcia

Impulse-response funkcia (IRF) popisuje reakciu najdôležitejších makroekonomických ukazovateľov na jeden náhodný technologický šok. V našich analýzach sa zameriame na vplyv šokov na produkciu, investície, spotrebu a zamestnanosť. Zaujíma nás najmä veľkosť výkyvov, ktoré tento šok spustí (percentuálna zmena) a dĺžka konvergencie späť do rovnovážneho stavu.

Nasledujúca tabuľka znázorňuje maximálne odchýlky z rovnovážneho stavu (v percentách) pre jednotlivé premenné. Veľkosť technologického šoku je volená tak, aby sa produkcia (a teda ponuka) zvýšila o 10 % .

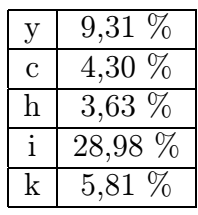

Z porovnania maximálnych odchýlok vyplýva, že pokiaľ zasiahne ekonomiku ponukový šok veľkosti 10 % (reprezentovaný zmenou technológie), tak celková spotreba sa zmení maximálne o 4,3  $\%$ a zamestnanosť najviac o 3,63  $\%$ . Prekvapujúca je zmena investícií, ktoré stúpnu takmer o 29 %. Množstvo kapitálu sa zmení maximálne o 5,81 %.

Táto kvantitatívna zmena nám však nič nehovorí o charaktere tohto pozitívneho

ponukového šoku, teda o jeho kvalite. To si rozoberieme v ďalšom texte pomocou nasledujúcich obrázkov znázorňujúcich konvergenciu jednotlivých premenných:

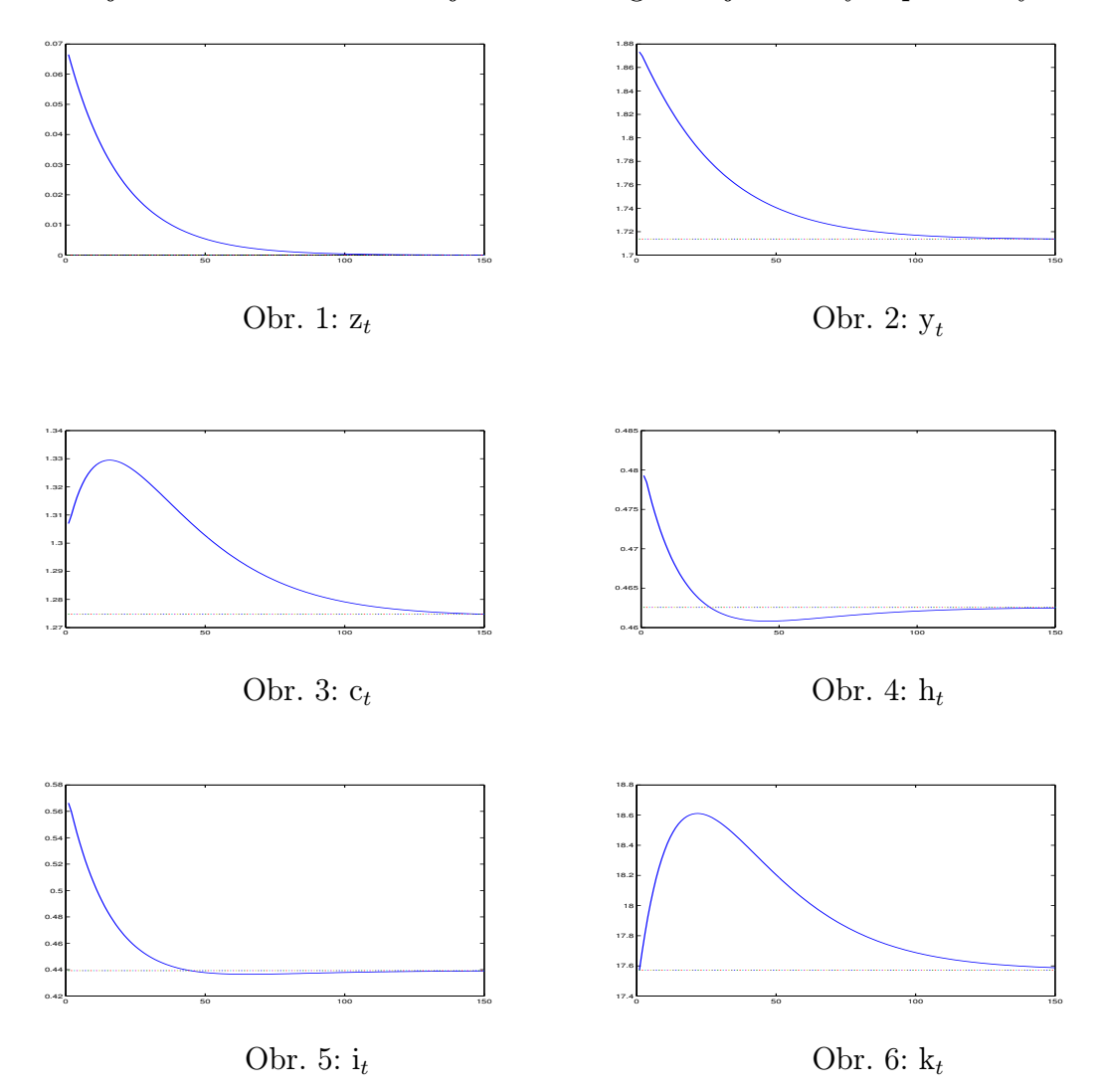

Čo sa deje v ekonomike potom, ako ju zasiahne technologický šok? Tento šok zasiahne v prvom rade produkciu  $y_t$ , ktorá sa prudko zvýši. Túto vysokú hladinu produkcie vycítia i domácnosti a nadštandardný príjem investujú do zvyšovania svojej spotreby  $c_t$  a zvyšovania svojho voľného času  $l_t$ , bez toho, že by si nejako znížili úroveň svojho života. Tento vývoj ekonomiky môžme pozorovať na obrázkoch 3 a 4. Vysoký objem investícií  $i_t$  spôsobí rast kapitálu  $k_t$ , ktorý sa postupne akumuluje, tak ako to vidíme na obrázkoch 5 a 6.

Na klesanie investícií a zamestnanosti začne ekonomika reagovať znižovaním

úroku  $r_t$  a reálnej mzdy  $w_t$ . To je pomalým signálom postupného návratu do rovnovážneho stavu.

Pozitívny šok sa krátkodobo odrazí na ekonomike pozitívne, tj. zvýši sa produkcia, investície i zamestnanosť. Po 40 časových obdobiach (10 rokov) sa však produkcia, investície aj zamestnanosť vrátia naspať ku svojim rovnovážnym hodnotám a pohybujú sa pod hranicou 1 % odchýlky z tohto stavu. Naproti tomu spotreba  $c_t$  a zásoba kapitálu  $k_t$ , ktorý sa kvôli vysokým investícam prudko naakumuloval, sa udržiavajú stále na vysokej úrovni a ich návrat do rovnovážneho stavu trvá dvojnásobne dlhšiu dobu.

Prezentované závery a obrázky v tejto časti boli spracované pre model US1, pre ostatné modely sa výsledky analýzy IRF v ničom zásadnom nelíšia.

## 4.2 Simulácie dát

Simulácie tvoria najdôležitejšiu časť z teórie RBC modelov. Generujeme dáta a porovnávamé ich štatistiky (rozptyl, korelácie, autokorelácia) so štatistikami, ktoré sme dopočítali z reálnych dát. Čím viac sa tieto štatistiky zhodujú, tým presnejšie náš model popisuje reálnu ekonomiku. Je zrejmé, že zostaviť štatisticky presný model je nereálne, a preto sa vyvíjajú rôzne typy RBC modelov na vylepšenie niektorej štatistiky na úkor druhej. Tento postup je v RBC teórií veľmi bežný. My sa v našich modeloch zameriame na ich celkové porovnanie.

### Hodrick-Prescott filter

Skôr ako začneme analyzovať generované dáta, si treba uvedomiť, že RBC modely sa špecializujú na fluktuácie. Dôležitou úlohou pred použitím vygenerovaného časového radu je teda odstránenie trendu. Na tento účel sa v RBC modeloch takmer výlučne používa Hodrick-Prescott filter (HP-filter). Jeho úlohou je zaviesť hladký,

no nie nutne lineárny trend. Matematická formulácia HP-filtra vyzerá nasledovne:

$$
\min_{\{y_t^{tr}\}} \sum_{t=1}^T (y_t - y_t^{tr})^2 + \lambda \sum_{t=3}^T (\triangle y_t^{tr} - \triangle y_{t-1}^{tr})^2,
$$

kde $t_t$ je pôvodný časový rad a $y_t^{tr}$ je jeho trendová zložka.

Pre  $\lambda = 0$  je trend jednoducho pôvodný časový rad a pre  $\lambda \to \infty$  sa trend blíži ku priamke. Pre štvrťročné údaje, s ktorými v tejto práci pracujeme, je zaužívané voliť  $\lambda = 1600$ . Motivácia za touto voľbou je taká, že keby originálny časový rad bol konštantný, potom HP-filter s touto voľbou parametra  $\lambda$  by eliminoval fluktuácie s frekvenciou menšou než 32 štvrťrokov, čiže 8 rokov. Normálne sa za hospodárky cyklus považuje kolísanie okolo rastovej cesty s frekvenciou od troch do piatich rokov. Toto Burns a Mitchell definovali ako bežnú frekvenciu hospodárskeho cyklu. Bližšie vysvetlenie sa dá nájsť v práci Kinga a Rebela [5]).

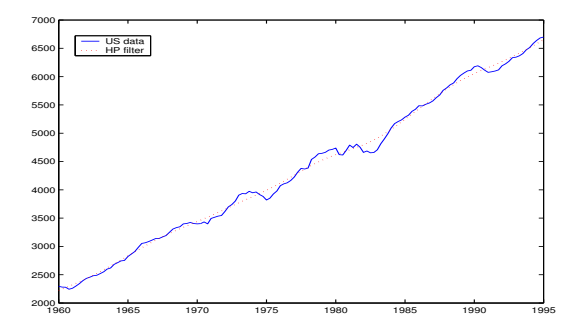

1960 1965 1970 1975 1980 1985 1990 1995 −3 −2 −1 0 1 2 3

Obr. 7: HDP USA v stálych cenách

Obr. 8: fluktuácie HDP USA v %

Pre názornosť práce HP-filtra sú na obrázkoch 7 a 8 znázornene americké dáta, ktorými je preložený trend pomocou HP-filtra a americké dáta po odstránení trendovej zložky.

Na obrázku 7 je HDP USA v stálych cenách z roku 1995 a ním preložená trendová zložka. Na obrázku 8 sú percentuálne výkyvy HDP oproti trendu vyjadrené v percentách. Toto je časový rad, ktorý budeme ďalej analyzovať. Časový rad odchýlok od trendu (na obrázku 8) budeme ďalej analyzovať.

Pred tým, ako pristúpime k samotným výsledkom simulácií, pripomeňme si v krátkosti modely, ktoré sme popisovali:

US1 - základný model, kalibrovaný na údaje USA

US2 - model rozšírený o dane, kalibrovaný na údaje USA

US3 - model s domácou produkciou, kalibrovaný na údaje USA

 $SVK$  - základný model, kalibrovaný na údaje SR

### Popis simulácií

Dáta sme simulovali pre T=100 (25 rokov) v každej simulácií. Pre každý model sme urobili 1000 simulácií a každú simuláciu opakovali trikrát. Výsledky, sú priemerné hodnoty týchto simulácií. Nasledujúci ilustratívny obrázok zobrazuje vývoj produkcie v jednej simulácii pre model US2:

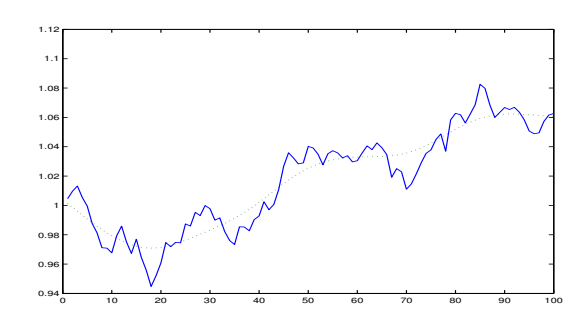

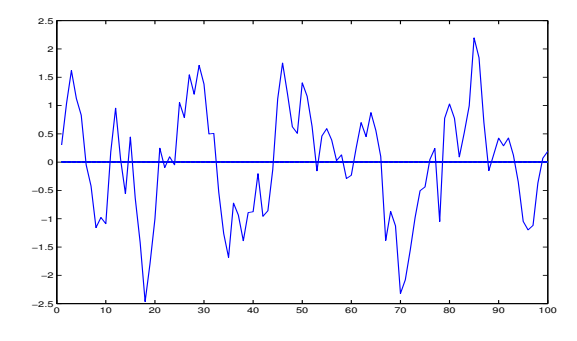

Obr. 9: produkcia modelu US2

Obr. 10: fluktuácie produkcie US2 v %

Časové rady sme generovali spôsobom, ktorý (v náväznosti na riešenie RBC modelov z predchádzajúcej kapitoly) špecifikujeme len pre základný model. Zmeny pre ostatné dva modely sú naozaj nepatrné a intuitívne (napr. v 2. kroku pri modeli s domácou produkciou vygenerujeme miesto jedného  $z_t$  dva šoky  $z_{Mt}$  a  $z_{Ht}$  a podobne):

### 1. za začiatok simulácie zoberieme rovnovážny stav

- 2. vygenerujeme technologický šok  $z_t = \rho z_{t-1} + \varepsilon_t$ , kde  $\varepsilon \sim N(0, \sigma^2)$
- 3. z premenných $k_{t-1}$ a  $i_{t-1}$ vypočítame nové $k_{t} = (1 \delta) k_{t-1} + i_{t-1}$
- 4. pomocou optimálneho riadenia určíme z  $k_t$  a  $z_t$  optimálne  $i_t$  a  $\boldsymbol{h}_t$
- 5. dopočítame  $c_t$  a  $y_t$ , zvýšime čas a vrátime sa do bodu 2.

Výsledky, ku ktorým sme dospeli sme porovnávali so štatistickými údajmi eko-

nomiky USA, ktoré sa dajú nájsť v práci Kinga a Rebela [5]. Použité časové rady boli zbavené trendu pomocou HP-filtra a výsledky sú v nasledujúcej tabuľke:

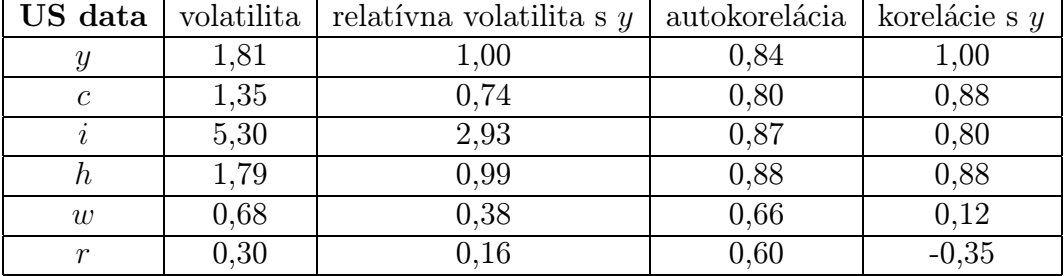

Volatilita a relatívna volatilita sú v percentách. V ďalšom texte to budeme mlčky predpokladať.

Porovnanie z modelmi US1 a US2 uvádzame v nasledujúcej tabuľke:

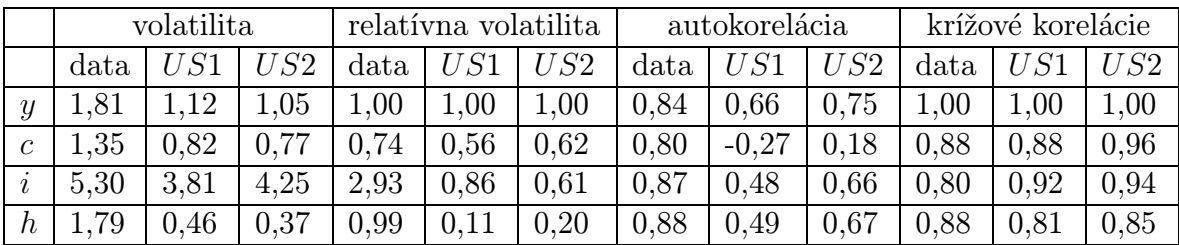

## Model US1

Model US1 vyšiel v porovnaní s dátami USA dobre jedine v prípade krížových korelácií. Korelácia spotreby  $c_t$  a produkcie  $y_t$  vyšla dokonca presne ako hodnota získaná z reálnych dátach 0,88. Ostatné korelácie vyšli kladné čisla, blízke 0,90, čo je dostatočne presné. Výsledky dosiahnuté v krížových koreláciach už pri takýchto jednoduchých modeloch je významný argument za opodstatnenosť RBC teórie.

Volatilita a relatívna volatilita modelu nevykazuje žiadne signifikantné črty, tj. ani sa príliš nelíši, ani nepribližuje k reálnym hodnotám. O autokorelácii platí to isté.

### Model US2

Najdôležitejší prínos modelu US2 oproti US1 sme zaznamenali v autokoreláciach, ktoré pri modeli US1 vychádzali veľmi zle. Najmarkantnejší rozdiel je pri spotrebe, kde sa zavedením daní záporna autokorelácia spotreby  $c_t$  zdvihla do kladných čísiel na 0,18, čo je významná kvalitatívna zmena, napriek stále výraznemu rozdielu od skutočnej hodnoty 0,80.

Zlepšili sa aj malé autokorelácie investícií a práce z 0,48 resp. 0,49 na 0,66 resp. 0,67, čím sa výrazne priblížili skutočným hodnotám 0,87 resp. 0,88. Tiež sa zvýšila autokorelácia produkcie na 0,75. Tým pádom sa slabina US1 modelu v autokoreláciach odstránila. Zavedenie daní totižto pôsobí na ekonomiku rušivo tým, že domácnosti znížia ponuku práce. Vlastná práca je pre domácností teraz drahšia (menej za ňu dostávajú), a preto citlivejšie rozhodujú o jej ponuke. A práve táto snaha domácností o udržanie si konštantnej ponuky práce ma vplyv na zvýšenie autokorelácie.

Pri relatívnej volatilite zavedenie daní výraznejšiu zmenu neprinieslo.

Zápornym prínosom modelu US2 je negatívna zmena krížových korelácií s produkciou, v ktorej model US1 dosiahol veľmi presné výsledky. Korelácia produkcie so spotrebou sa z 0,88 zvýšila na 0,96. Korelácia produkcie s prácou sa mierne zlepšila z 0,81 na 0,85 (v skutočnosti 0,88) a korelácia s investíciami sa mierne zhoršila z 0,92 na 0,94 (v skutočnosti 0,80).

Na tomto mieste chceme poznamenať, že v praxi sa s RBC modelmi pracuje veľmi osamotene. To znamená, že existujú modely, ktoré dosahujú veľmi presné výsledky len v jednej, či dvoch štatistikách (napr. vybrané krížové korelácie) a ostatné štatistiky neberú v úvahu. Zavádzaním nových premenných, ktoré majú za účel ešte viac upresniť získané jednotlivé štatistické výsledky, dosahujú pozoruhodnú presnosť vo vybraných parametroch. My sa snažíme pozerať na RBC modely komplexne, so všetkými ich kladmi a zápormi.

Ďalšia tabuľka zobrazuje výsledky pre model  $US3$ :

|                                                       | $c_m$ | $c_h$ | $i_m$                                                          | $i_h$ | $h_m$ | $h_h$                                          | $k_m$                 | $\kappa_h$ |
|-------------------------------------------------------|-------|-------|----------------------------------------------------------------|-------|-------|------------------------------------------------|-----------------------|------------|
| volatilita                                            |       |       | 1,28   0,91   0,98   16,08   16,06   0,61   0,30               |       |       |                                                | $0.64 \pm 0.59$       |            |
| relat. vol.                                           |       |       | 1,00   <b>0,72</b>   0,77   12,81   13,08   <b>0,47</b>   0,23 |       |       |                                                | $\mid 0.51 \mid 0.46$ |            |
| autokor.                                              |       |       | $\vert 0.89 \vert 0.61 \vert 0.92 \vert 0.53 \vert 0.58$       |       |       | $\vert 0.88 \vert 0.88 \vert 0.96 \vert 0.95$  |                       |            |
| kriz. korel   1,00   <b>0,92</b>   0,10   <b>0,91</b> |       |       |                                                                | 0,94  |       | $\vert 0.84 \vert -0.84 \vert 0.69 \vert 0.55$ |                       |            |

Tučne vysádzané sú štatistiky, čo sa zlepšili, šikmo tie, čo si pohoršili.

### Model US3

Základným prínosom tohto modelu je opätovné polepšenie si krížových korelácií. Ich zhoršenie znamenalo stratu pre model US2. Korelácia produkcie s investíciami tu dosiahla svoju najlepšiu úroveň 0,91 (v skutočnosti 0,80).

Veľkým plusom je zlepšenie všetkých volatilít modelu, Volatilita spotreby 0,91 tu vyskočila z predchádzajúcich 0,77. Relatívna volatilita spotreby ku produkcii vyšla 0,72, a teraz je takmer totožná so skutočnou 0,74. Obrázky 11 a 12 ukazujú porovnanie volatilít pre oba modely.

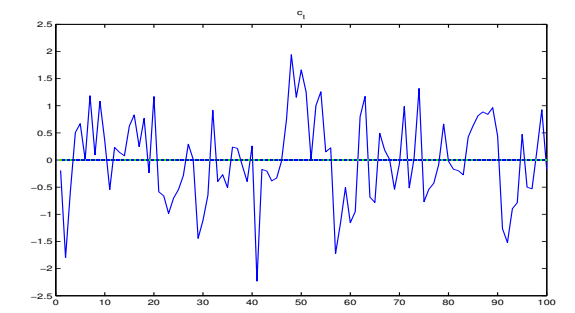

Obr. 11: spotreba v modeli US2

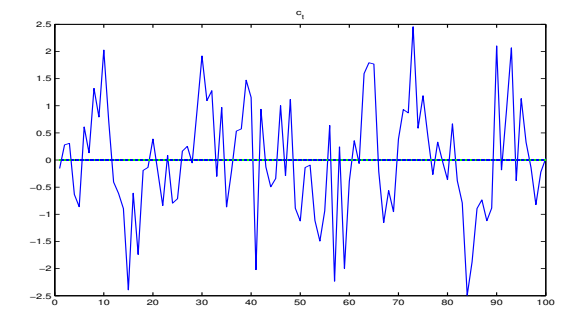

Obr. 12: spotreba v modeli US3

Treba povedať, že celkový nárast volatility v modeli US3 bol očakávaný, nakoľko zavedením druhého sektora do ekonomiky, získali domácnosti možnosť investovať svoju prácu a kapitál do domáceho sektora, a tým produkovať vlastné spotrebné statky. Väčšia voľnosť pri ich rozhodovaní o ponuke svojej práce a spotrebe viedla k väčšiemu pohybu v ekonomike, ktorého výška závisela najmä od vôle, s akou sú domácnosti ochotné substituovať statky z domáceho sektora pomocou statkov z trhového sektora. Najväčší skok vo volatilite (aj relatívnej) zaznamenali investície, ktoré sa zvýšili trojnásobne z 4,25 na 16,08 resp. z 0,61 na súčasných 12,81.

Autokorelácia spotreby, s ktorou znamienkom sme mali problém v modeli US1 a v modeli US2 sa zlepšila na malé kladné číslo, teraz vychádza 0,61 (oproti reálnej 0,80) čo je presnosť s akou vychádzajú aj autokorelácie s investíciami a zamestnanosťou. Autokorelácia zamestnanosti dosiahla svoju hodnotu z reálnych dát 0,88. Pre produkciu je autokorelácia 0,89 (v skutočnosti 0,84) najlepšia zo všetkých dosiahnutých.

Posledným modelom, ktorý bude vyhodnotený je model SVK. Jeho štatistické ukazovatele sú v nasledujúcej tabuľke:

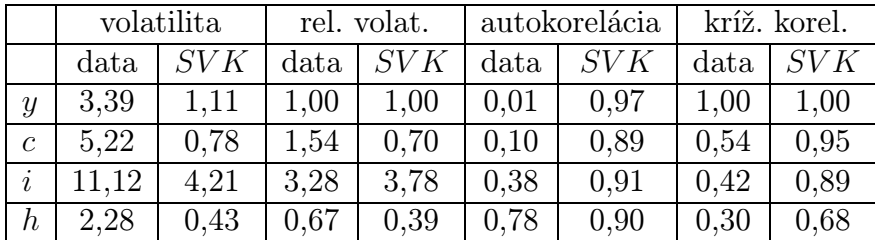

### Model SVK

Podľa údajov z tabuľky je zrejmé, že model nie je dobrý pre slovenské dáta. Nemyslíme si, že má zmysel hlbšie sa zaoberať odchýlkami vo výsledných štatistikách, skôr si pripomeňme rozdielne charakteristiky oboch ekonomík a faktory, ktoré podľa nás zohrávajú kľúčovú úlohu pri nedostatočne presných výsledkoch:

- Veľká volatilita HDP Fluktuácie HDP v slovenských dátach tvoria niekedy viac než 8% HDP a v priemere 3,39% HDP. To je markantný rozdiel v porovnaní s dátami USA, kde sa už 2% výkyv oproti trendu HDP považuje za vážny jav. Romer [6] spomína, že celá teória RBC modelov vznikla v osemdesiatych rokoch ako dôsledok "nevysvetliteľných" fluktuácii tvoriacich 4% amerického HDP).
- Malá autokorelácia HDP Na slovenských dátach, nie je pozorovaná žiadna autokorelácia prvého rádu pre produkciu. Napriek tomu jej veľká autokorelácia štvrtého rádu (0,78) poukazuje na silnú sezónnosť, no túto autokoreláciu v súčasnosti nie sme schopný postihnúť RBC modelmi.

• Kalibrácia - Samotná kalibrácia slovenského modelu bola urobená veľmi jednoducho a s veľkým počtom zjednodušení. Špecializovaná práca o RBC modeloch pre Slovensko by určite dosiahla lepšie výsledky.

## 5 Záver

Cieľom tejto práce bolo predstaviť a analyzovať RBC model s domácou produkciou. To sme urobili postupným budovaním teórie - od základného modelu, cez model s daňovým zaťažením až po záverečný dvojsektorový model ekonomiky. Naše kvantitatívne analýzy s týmto modelom ukázali, že zavedenie domácej produkcie do modelu má vplyv na zvýšenie autokorelácie a tiež na zvýšenie volatility jednotlivých premenných. Štatistiky modelu boli veľme blízke štatistikám získaným z reálnych dát. Vďaka týmto výsledkom sa odvážime tvrdiť, že výsledky RBC modelov značne zužujú priepasť medzi skutočnosťou a ekonomickou teóriou, ktorá je často výrazná.

Možností, ktoré sa nám teraz ponúkajú je viacero. Na jednej strane sa môže model rozšíriť na strane spotreby o rôzne ceny statkov vyrobených v domácom sektore a v trhovom sektore. To by zlepšilo citlivosť modelu na rozhodnutia domácností o investovanej práci a vlastnej spotrebe. Použitím rôznych cenových scenárov by sa mohlo sledovať prelievanie práce a spotreby medzi jednotlivými sektormi.

Ďalšie možné rozšírenie modelu spočíva v modifikácií šokov, kde by sa napr. zavedením rôznych typov dlhodobých a krátkodobých šokov mohli zlepšiť možnosti vypovedacej schopnosti modelu najmä pri analýze impulse-response function. Navyše pôsobenie šokov rôznej veľkosti sa odzrkadlí aj pri výsledkoch simulácií.

V každom prípade cesta domácej produkcie, ktorou sme sa uberali v tejto práci my, je iba slabým zábleskom v možnostiach, ktoré nám RBC teória ponúka. Množstvo modelov už bolo zostrojených a množstvo ešte len čaká na svoj okamih. V každom prípade v tejto živej a populárnej teórií sa hranice posúvajú dopredu obrovskými krokmi.

## Literatúra

- [1] Benhabib, Jess, Rogerson, Richard and Wright, Randall "Homework in Macroeconomics: Household Production and Aggregate Fluctuations", The Journal of Political Economy , Volume 99, December 1991
- [2] Cooley, Thomas F. and Prescott, Edward C. "Economic Growth and Business Cycle", editor Cooley, Thomas F. Frontiers of Business Cycle Research, Princeton University Press, 1995
- [3] Greenwood, Jeremy, Rogerson, Richard and Wright, Randall "Household Production in Real Business Cycle Theory", editor Cooley, Thomas F. Frontiers of Business Cycle Research, Princeton University Press, 1995
- [4] Hansen, Gary D. and Prescott, Edward C. "Recursive Methods for computing Equilibria of Business Cycle Models", editor Cooley, Thomas F. Frontiers of Business Cycle Research, Princeton University Press, 1995
- [5] King, Robert G. and Rebelo, Sergio T. "Resuscitating Real Business Cycles", editor Taylor, John B. and Woodford, Michael Handbook of Macroeconomics, volume 1B, North Holland, 1999
- [6] Romer, David Advanced Macroeconomics, McGraw Hill, New York, 1996
- [7] Zeman, Juraj "Home Production with Inventories", Working Paper, Comenius University, 2000

Dobrým štartom do teórie RBC modelovania sú linky:

- Workshop in Advanced Macroeconomics http://www.vwi.unibe.ch/amakro/lectures/advmacro/advma.htm
- The Quantitative Macroeconomics and Real Business Cycle http://ideas.uqam.ca/QMRBC/index.html

## Prílohy

Parametre použité v programe:

alfa =  $0.36$ ; % cobb-douglas vahy beta =  $0.99$ ; % diskontny faktor delta = 0.025; % amortizácia kapitálu ro = 0.95; % autokorelacny koeficient sokov sigma =  $0.007$ ; % volatilita sokov h\_tilda = 1/100000; % presnost pri pocitani derivacii  $h = h_t$ ilda\*eye $(4)$ ; % diagonalna matica s presnostami  $dw = 2$ ;  $\%$  dimenzia w  $dy = 4$ ;  $\%$  dimenzia y D =  $[ro\ 0\ 0\ 0\; 0\ 1-delta\ 1\ 0];$  % matica laws of motion iter = 10000; % maximalny pocet iteracii eps = 0.0000001; % vyzadovana presnost

Rovnice rovnovážneho stavu odvodené podľa vzťahov 3.9 pre základný model. Rovnovážny stav v programe MATLAB nájdeme riešením tejto sústavy pomocou funkcie FSOLVE:

\n
$$
\text{pom} = \exp(z) * k^{\text{a}}(a) * h^{\text{a}}(1 - a) - p(3);
$$
\n

\n\n $q(1) = z;$ \n

\n\n $q(2) = \text{delta} * k - i;$ \n

\n\n $q(3) = (-1/\text{pom}) + (\text{beta} * \exp(z) * k^{\text{a}}(a) - 1) * \text{alpha} * h^{\text{a}}(1 - a) / \text{alpha} + (1 - \text{beta} * (1 - \text{delta}))$ \n

\n\n $q(4) = (((1 - a) * \exp(z) * (k^{\text{a}}) * (h^{\text{a}} - a) / \text{pom}) + (-1/(1 - h));$ \n

Hľadanie optimálneho riadenia podľa postupu popísaného v kapitole 3.3:

```
while (presnost>eps);
  ni\_old = ni; p\_old = p; S\_old = S;g = (m' - x' * Q + \text{beta} * p' * D);
  g1 = g(1:dw);
  g2 = g(dw+1:dy);R = (Q/2 + \text{beta} \cdot \text{B});
  R11 = R(1:dw, 1:dw);R12 = R(1:dw, dw+1:dy);R21 = R(dw+1:dy, 1:dw);R22 = R(dw+1:dy, dw+1:dy);A = inv(R22'+R22);B = R12+R21;
  p = (g1'-g2'*A*B'+g2'*A'*(-R12'-R21+R22*A*B'+R22'*A*B'))';ni = g2'*(A'*R22-eye(dy-dw))*A*g2+(ret(x)-m'*x+(1/2)*x'*Q*x+beta*x+i);S = (R11-R12*A*B'-R21'*A*B'+B*A*B22*A*B');
```

```
presnost = max([abs(ni-ni_old), max(abs(p-p_old)), max(max(abs(S-S_old)))]);
end
```
%vysledne optimalne riadenie Dec =  $-A*B$ ;  $Decc = -A*g2;$